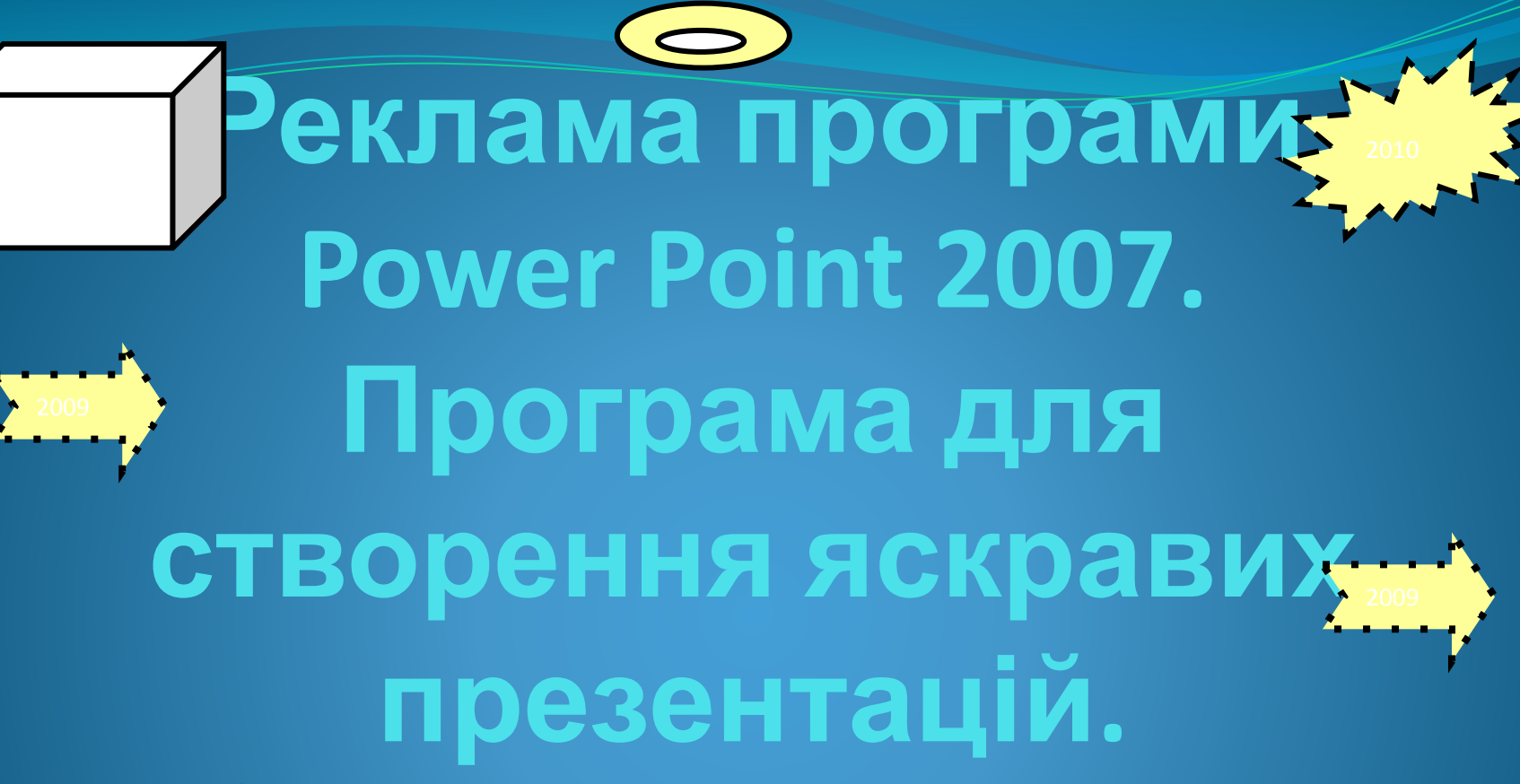

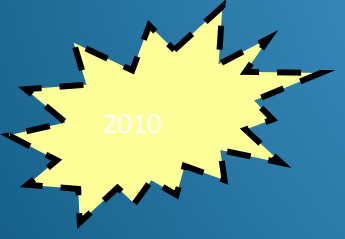

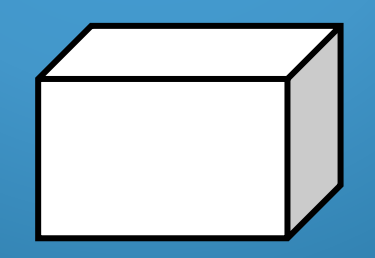

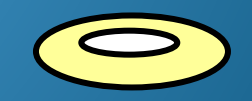

В презентаціях можна працювати з такими об' єктами, як: □ текст, малюнок; □ таблиця, діаграма; □ графік, об'єкт Word Art; □ гіперпосилання.

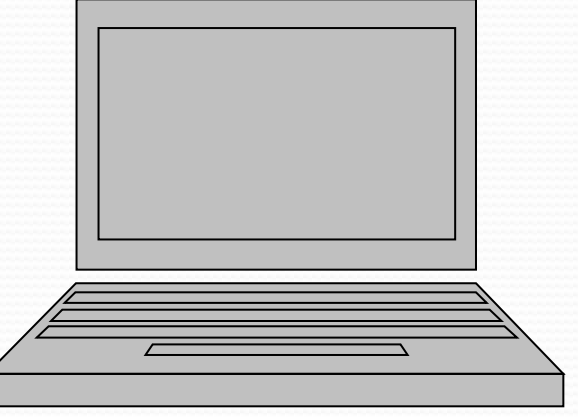

Портативний комп'ютер

Залежно від сфери застосування розрізняють такі **типи** презентацій:

- торгові.
- навчальні;
- корпоративні;
- маркетингові.

**Корпоративні презентації** призначенні для донесення інформації до акціонерів корпорації, зокрема через Інтернет, що дає змогу дістати доступ до гіпертекстової гіпермедійної системи WWW.

**Навчальні презентації** використовують викладачі задля того, щоб зручно і наочно подати матеріал**.**

**Маркетингові презентації** використовують під час підготовки умов для майбутніх торгових презентацій. Вони призначені для масової аудиторії споживачів (проводяться на виставках-ярмарках або в офісі покупця), для агентів з продажу тощо.

**Торгові презентації** дають змогу розповісти, які потреби споживача задовольняє товар і які переваги він має, а також на короткий термін надавати потенційному покупцю всю необхідну інформацію.

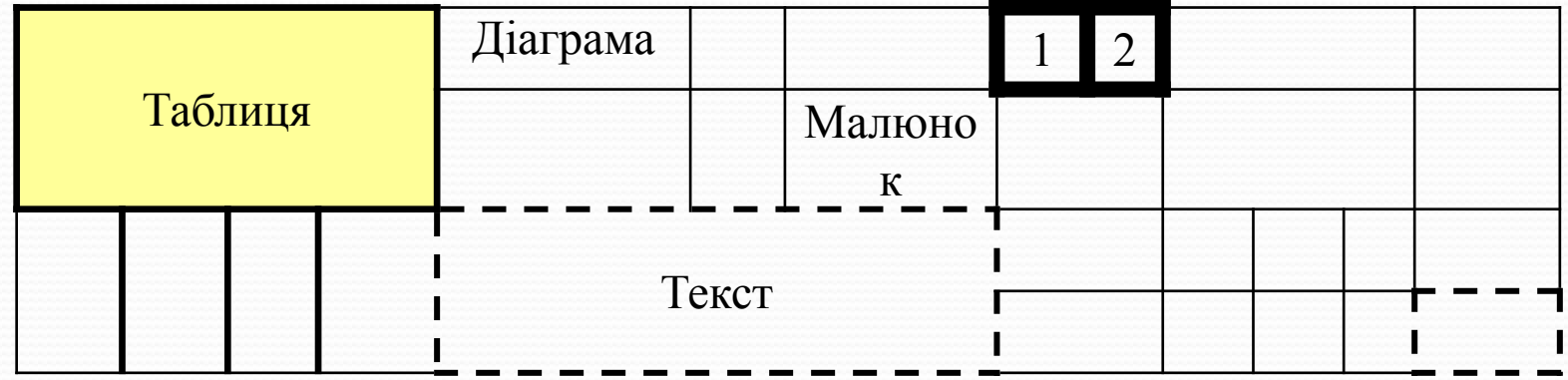

 $\!\!\!=$ 

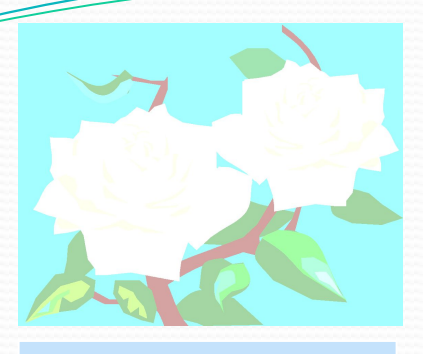

Квітка

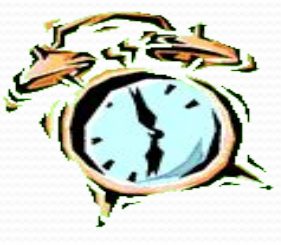

## Годинник

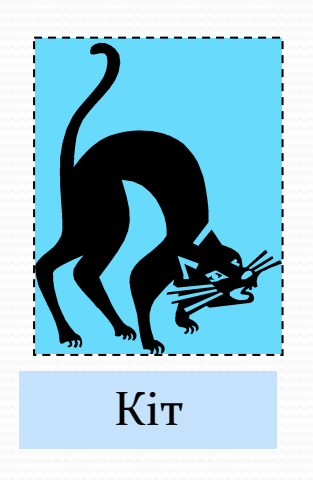

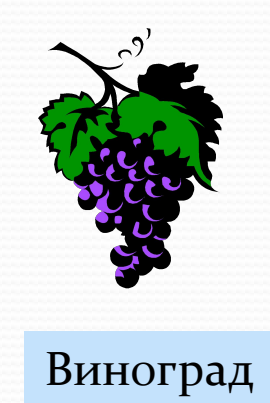

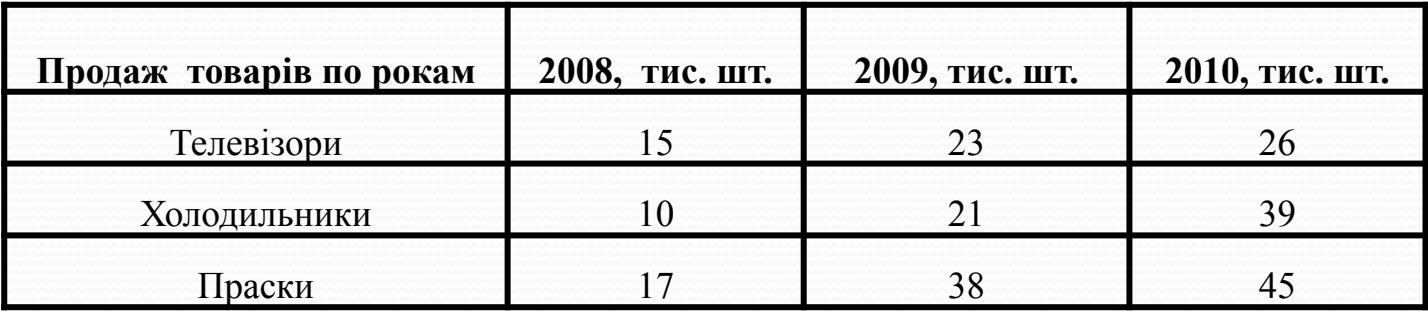

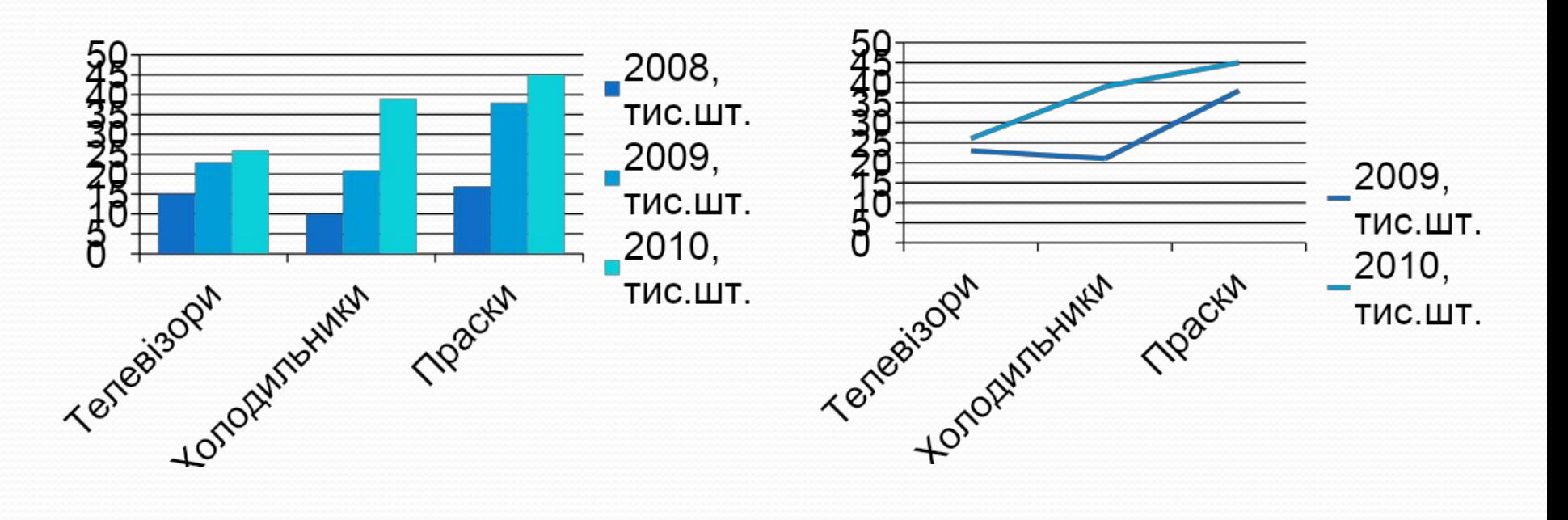

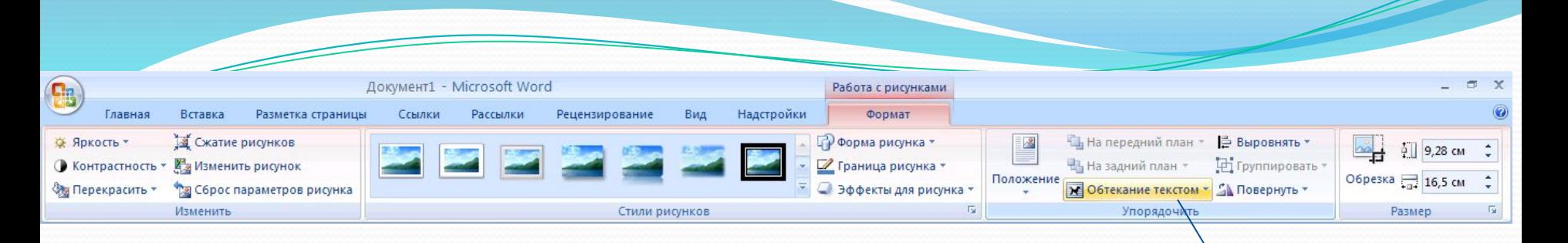

ОК

Отмена

## Изменение типа диаграммы  $\blacktriangle$ Шаблоны Гистограмма Hai Гистограмма  $\alpha$ График Œ Круговая Линейчатая С областями ⊵ График k. Точечная liai Биржевая 佹 Поверхность Круговая Ø Кольцевая **De** Пузырьковая 働 Лепестковая Линейчатая

Управление шаблонами...

Сделать стандартной

Обтинання малюнка. Пакож можна **ВСТАВЛЯТИ** вікна програм і їх окремі елементи, КНОПКИ, частини вікон, M списки, трапорці.

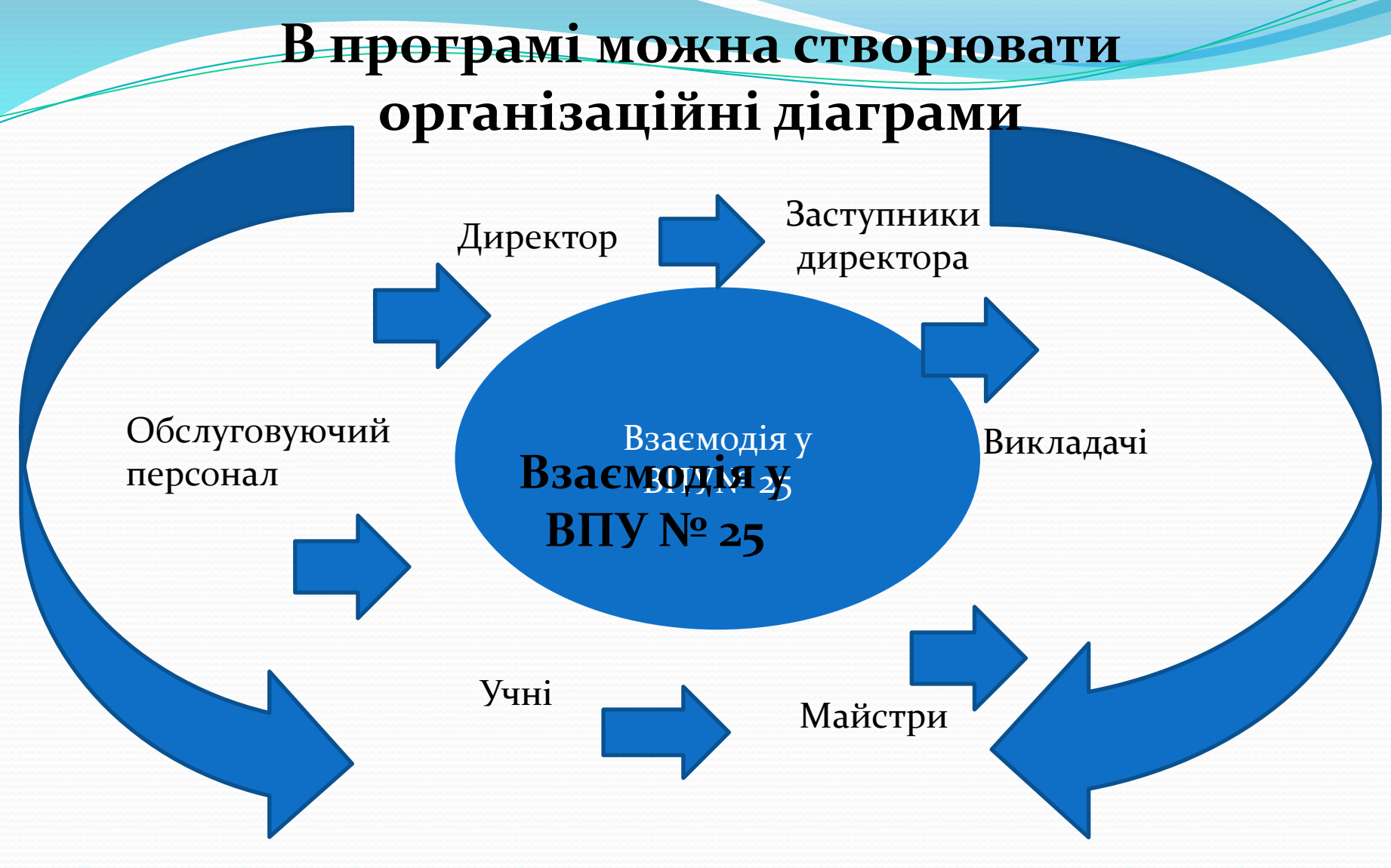

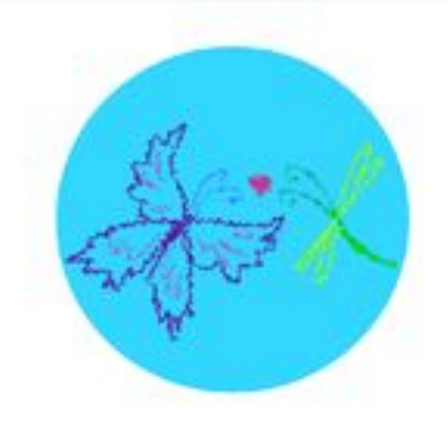

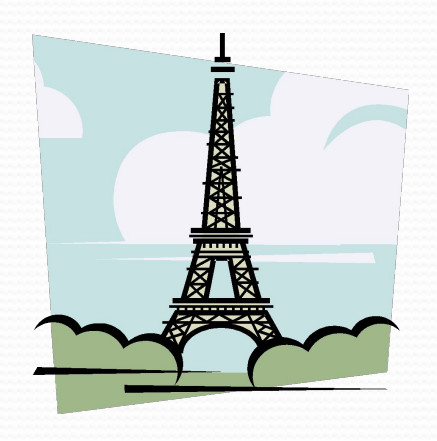

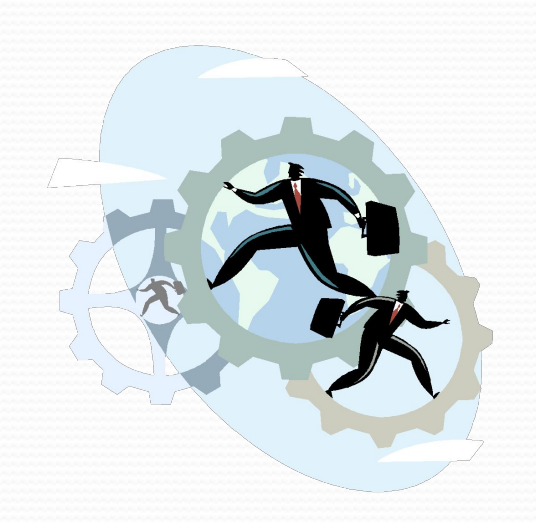

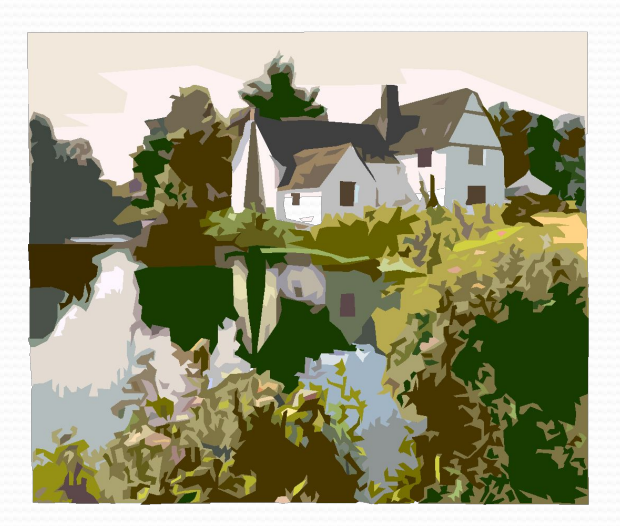